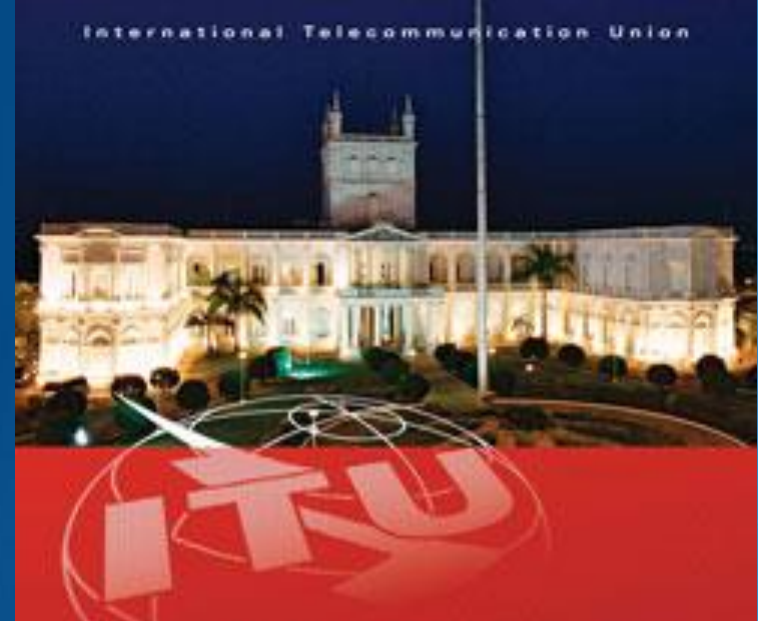

#### AMERICAS REGIONAL RADIOCOMMUNICATION SEMINAR 2013

**ASUNCION, PARAGUAY** 8-12 JULY 2013

www.itu.int/go/ITU-R/seminars

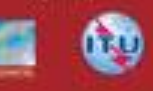

**Terrestrial** Workshop on the Preparation of Notices for Fixed and Mobile Services

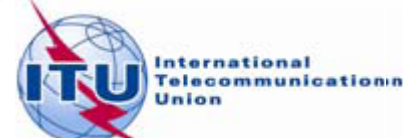

Overview of the Notification workshop on Fixed and Mobile Services

- **C** General guidelines for Fixed and Mobile **Services**
- **Reference documents for notification**
- **The main features of TerRaNotices**
- **Exercises**

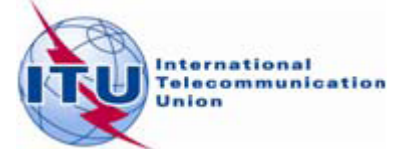

- **The notification process enables administrations** to send, at any time, either new data or to modify the data submitted to the BR
	- The new notification will replace the previous one ۰
	- **The new notification shall be a complete notice** with the relevant changes
	- **The Bureau needs to uniquely identify each notice**

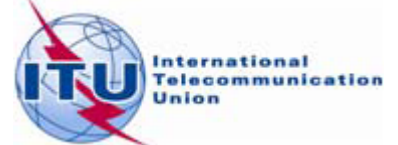

- Identifying elements for fixed or mobile notification
	- Frequency, geographical coordinates, class of station, Designation of emission and operating hours
	- Unique identification code given by the ۰ administration
- **BR Assign ID and site name are NOT identifying** elements but they could be notified in the remarks field, for information

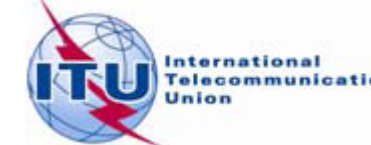

- **Notifying a transmitting station with several** links
	- **All the transmitting links of that station shall be** notified in the same notice as the transmitting station
	- **Each link's associated receiving station shall be** notified within the Antenna characteristics of its transmitter

**The same general principle applies to the case** of a receiving station with mobile transmitter(s)

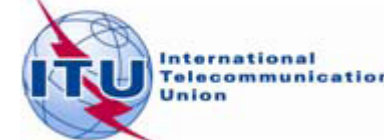

- **Call sign or station Identification is mandatory** for:
	- Fixed service in the bands below 28 MHz O.
	- Safety services (aeronautical, maritime, etc.)
- Call Sign if provided shall be in conformity with the Article 19 of RR and Appendix 42 to RR
- Article 19 Section III Formation of call sign for the different types of stations

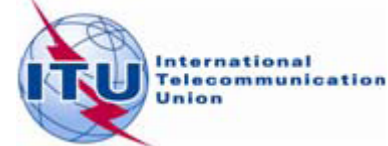

- **Assigned frequencies that fall within the bands** shared on an equal basis with space services:
	- **The following data items are mandatory** 
		- **C** Elevation angle
		- Antenna height
		- Altitude of site above sea level
		- **C** Polarization
	- **The radiated power and maximum antenna gain** shall be notified in isotropical values

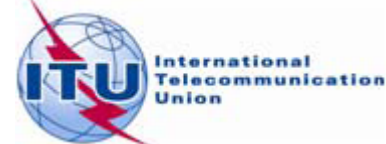

Reference documents for notification Guidelines and examples of different notice ٥ types

http://www.itu.int/ITU-R/go/terrestrial-notice/en

Preface to the BR IFIC ۰

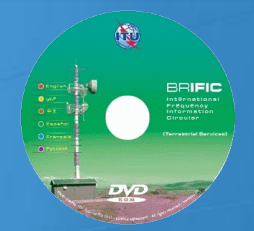

http://www.itu.int/ITU-R/go/terrestrial-brific/en

Radio Regulations and World and Regional Agreements

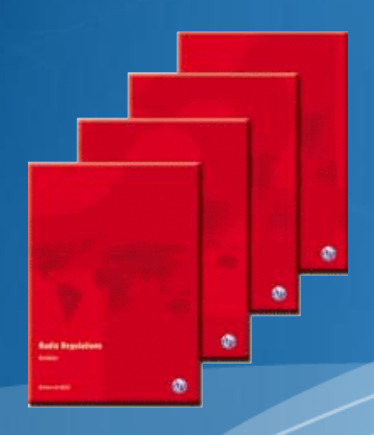

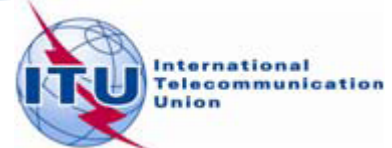

#### The main features of TerRaNotices

- **Create new notices**
- **Notice creation "Wizard"**
- **Open a notice from the database**
- **•** Validate an existing notice
- **Options** ٥

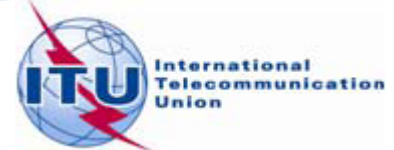

## Any questions?

# WRS\_temestrial@itu.int

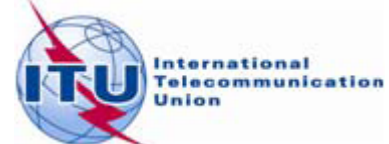